**CEFIRH SAS**

1 rue JOSEPH CUGNOT 60000 BEAUVAIS Email : administratif@cefirh.com Tel : 03 44 05 65 15

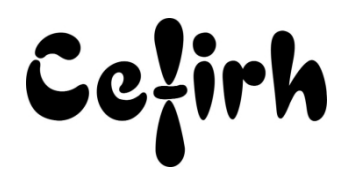

# **Excel Visual Basic - 3 jours**

*Toute personne désirant acquérir les bases du langage Visual Basic.*

*Les participants seront en mesure d'appliquer un savoir et d'utiliser un savoir-faire pour exécuter des taches et résoudre des problèmes. Ils seront capables de mettre en œuvre des savoir-faire dans des situations de travail pour leur développement professionnel ou personnel.*

*Etant centre agréé, nous pouvons faire passer la certification Tosa aux stagiaires à l'issue de chaque formation bureautique et également pour les formations PAO (InDesign, Photoshop et Illustrator), au prix de 95.00 €/HT/stagiaire.*

# **Durée:** 21.00 heures (3.00 jours)

### **Profils des apprenants**

Toute personne désirant acquérir les bases du langage Visual Basic.

## **Prérequis**

- Un questionnaire d'évaluation est à nous retourner avant toute inscription
- Cette formation s'adresse à toute personne ayant une bonne maitrise des fonctions avancées d'Excel et désirant utiliser le langage Visual Basic afin d'automatiser leur traitement.

## **Objectifs pédagogiques**

- Créer des macros simples et des procédures complexes
- Utiliser le langage de programmation orienté objets VBA
- Mettre en place des algorithmes de programmation
- Utiliser les instructions fondamentales à l'élaboration de tout programme
- Contrôler et débugger leurs procédures (gestion des erreurs)
- Créer des fonctions de calcul personnalisées

# **Contenu de la formation**

- Introduction
	- o Description du concept de programmation orienté objet
	- o Description des procédures Sub et Function
	- o Définition des méthodes et des propriétés
	- o Description de l'interface de programmation (VBE)
	- o Description et gestion des projets, des modules, des procédures
- Utilisation de l'enregistreur de macro pour créer des procédures Sub
	- o Afficher l'onglet DEVELOPPEUR
	- o Déclencher l'enregistreur de macro
	- o La bibliothèque de macros personnelles
	- o Création de boutons de macros (formulaire ou ActiveX) dans une feuille et dans le ruban
	- o Accéder et corriger le code de la macro
- La gestion des cellules
	- o Utilisation des objets Ranges et Cells
	- o La sélection des cellules
	- o Placer et récupérer des données des cellules
	- o Utilisation de la méthode Offset pour le référencement relatif des cellules
- La gestion des messages

**CEFIRH SAS** | 1 rue JOSEPH CUGNOT BEAUVAIS 60000 | Numéro SIRET : *34195770200036* | Numéro de déclaration d'activité : *226000042860 (auprès du préfet de région de : Hauts de France) Cet enregistrement ne vaut pas l'agrément de l'État.*

# **CEFIRH SAS** 1 rue JOSEPH CUGNOT 60000 BEAUVAIS Email : administratif@cefirh.com Tel : 03 44 05 65 15

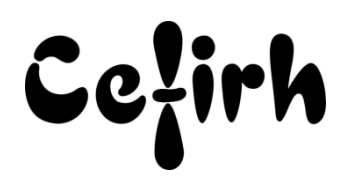

- o Créer des messages d'information
- o Créer et gérer des messages de confirmation
- o Saisie de données extérieures
- Description des variables
	- o Le rôle des variables et des constantes
	- o Déclaration et type de variable
	- o Définir la portée des variables
- Les contrôles
	- o Mise en place d'instructions conditionnelles
	- o Utilisation de l'instruction If…Then…Else
	- o Utilisation de l'instruction Select Case
	- o Branchement conditionnel et inconditionnel
- Utilisation des boucles
	- o Les boucles For…Next
	- o Les boucles For Each…Next
	- o Les boucles Do…While
	- $\circ$  Les blocs With  $\circ$  End with
- Le contrôle et la correction du code
	- o Utilisation du « debugger »
	- o Utilisation du mode « pas a pas »
	- o Contrôle de la valeur des variables
	- o Mise en place d'expressions espionnes
	- o La gestion des codes d'erreur
	- o Utilisation de l'instruction On Error
- Les procédures évènementielles
	- o Création de procédures dont le déclenchement est automatique
	- o Les procédures liées aux classeurs, aux feuilles, aux cellules
	- o Les procédures auto exécutables
- Les procédures Function
	- o Définition des arguments de la fonction
	- o Mise en place du code de calcul
	- o Récupération du résultat de la fonction
- Durant cette formation, les participants travailleront sur de nombreux cas concrets, tels que la gestion des mises en forme et des mises en page, la gestion des graphiques, l'exploitation de listes de données, la recherche de doublons, la gestion des tableaux croisés dynamiques. Cette liste n'étant pas exhaustive elle pourra être adaptée aux besoins et connaissances des stagiaires.

## **Organisation de la formation**

### **Équipe pédagogique**

Votre formateur a la maitrise du logiciel enseigné avec une expérience minimum de 15 ans, il possède un diplôme dans ce domaine et une formation au métier de formateur ou son équivalent.

#### **Moyens pédagogiques et techniques**

- Pour les formations dans nos locaux : salles de formation mises à disposition des stagiaires isolées du bruit, équipées d'ordinateurs portables, d'un vidéoprojecteur et d'un tableau blanc. Nos locaux sont accessibles pour accueillir les personnes à mobilité réduite.
- Si la formation a lieu dans vos locaux, le lieu de formation mis à disposition devra être en adéquation avec la formation
- Séances de formation en présentiel ou en distanciel.
- Support de cours au format PDF est remis à chaque participant en fin de session.

### **Dispositif de suivi de l'exécution de l'évaluation des résultats de la formation**

- Un questionnaire d'évaluation est à nous retourner avant toute inscription
- Le programme est adapté et personnalisé, avant chaque session, nos intervenants font un tour de table afin de connaître les besoins des participants et orienter la formation en fonction de leurs attentes et les accompagner pour atteindre leurs objectifs.

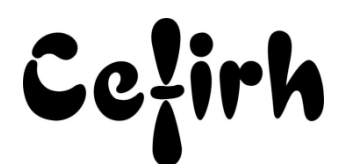

- Nos formateurs adaptent une pédagogie très progressive en proposant aux stagiaires des exercices pratiques qui leur sont remis et qui portent sur des cas concrets, tous les sujets sont ainsi traités. Ces exercices permettent un contrôle d'évaluation continu, de vérifier l'évolution des apprenants et de mesurer leurs acquis tout au long de la formation.
- Attestation individuelle de fin de formation.
- Pour obtenir la certification "Tosa" il faut atteindre un score minimum de 351, en dessous une attestation de passage sera délivrée.

## **Accessibilité et délais d'accès**

Nos locaux sont accessibles pour accueillir les personnes à mobilité réduite. Notre Organisme de Formation et notre Référent Handicap sont à votre écoute afin de permettre à chacun l'accès à nos formations. Une étude de vos besoins sera réalisée afin de construire et adapter votre formation en lien avec les experts mobilisables.

Pour accéder à cette formation, merci de contacter Mr BOUVELLE Frédéric au 07 72 14 11 91

Un questionnaire d'évaluation vous sera adressé afin de confirmer votre niveau.

Votre inscription pourra se faire minimum 48 heures avant la date de votre formation.

Dans le cadre d'un financement CPF, merci de prévoir 12 jours avant le début de la formation.